## ISA 563: Fundamentals of Systems Programming

#### Inter-process Communication

#### April 3, 2012

## Inter-process Communication (IPC)

- IPC is used to pass data among processes
- Different mechanisms for different levels of communication:
	- Between related processes
	- Between processes inside the same host
	- Between processes inside different hosts connection through network
- Some IPC mechanisms may require synchronization

### IPC Mechanisms

- **Shared files**
- Pipes
- FIFOs
- Message queues
- Shared memory
- Sockets:
	- Local (Unix domain sockets)
	- Remote (TCP/UDP)
- Remote procedure calls

#### Persistence of IPC Objects

- process-persistent IPC:
	- Exists until last process with IPC object closes the object
- kernel-persistent IPC:
	- Exists until reboots or is explicitly deleted
- filesystem-persistent IPC:
	- Exists until IPC object is explicitly deleted

Pipes

- Pipes provide a communication mechanism between related processes (parent/child relationship)
	- Child inherits file descripters to communicate with parent
- Pipes can be accessed using normal file system functions:
	- read()
	- write()

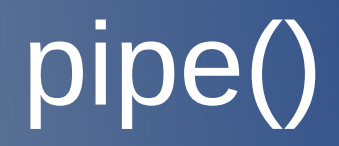

#include <unistd.h>

int pipe(int filedes[2]);

- Two file descriptors are returned:
	- fd[0] opened for reading
	- fd[1] opened for writing

# pipe() (cont'd)

• View inside a single process:

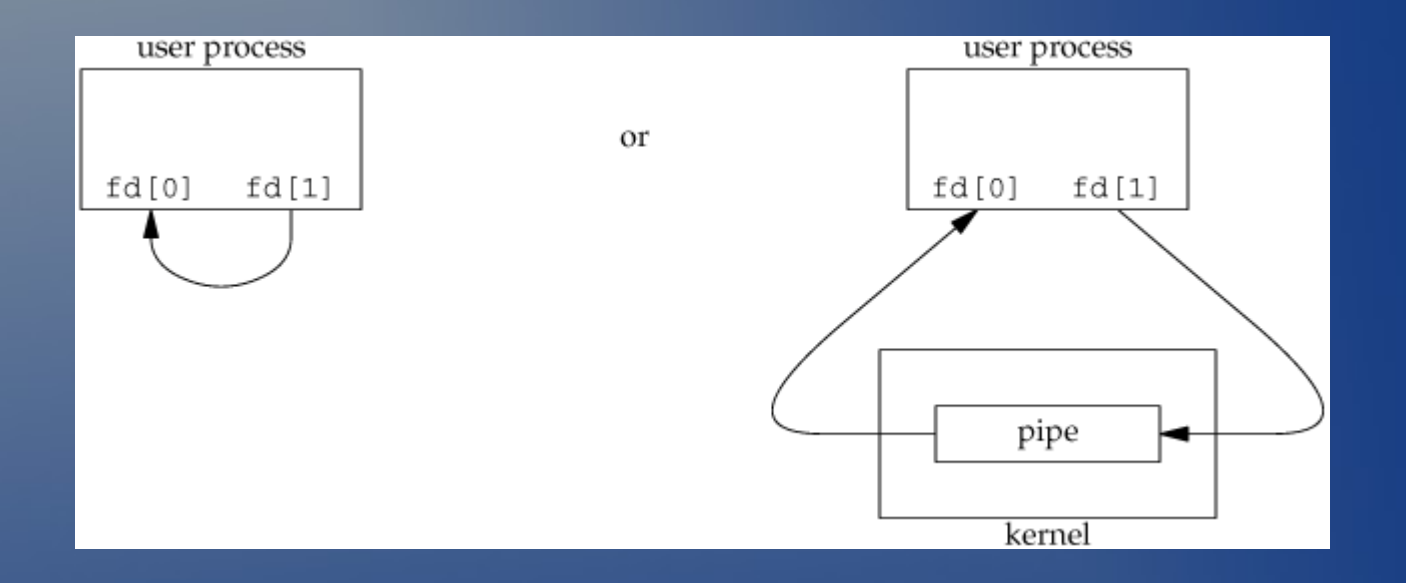

# pipe() (cont'd)

• What happens when process forks after calling pipe(int fieldes[2])?

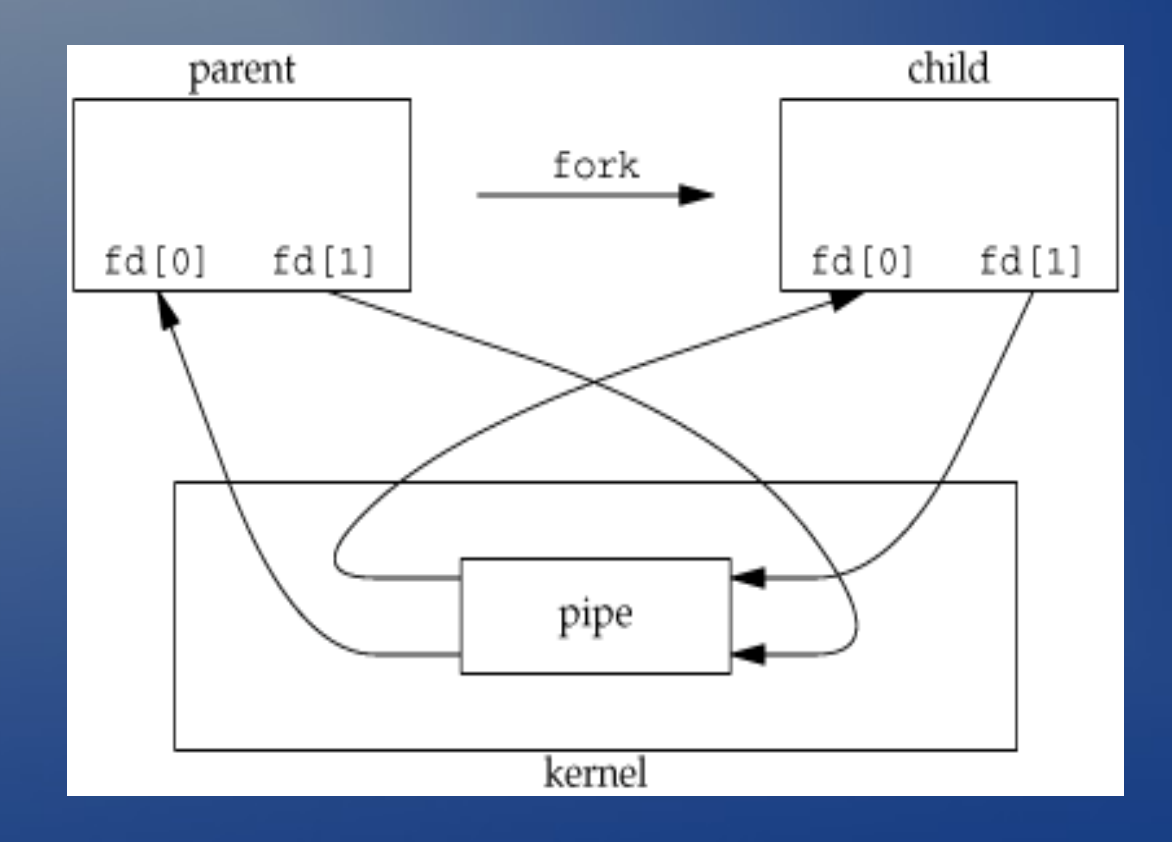

# Half-duplex Communication using Pipes

- Parent close one file descriptor and child closes the other depending desired direction of data flow:
	- parent  $\rightarrow$  child:
		- parent closes fd[0]
		- child closes fd[1]
	- child  $\rightarrow$  parent
		- parent closes fd[1]
		- child closes fd[0]

## Parent → Child Half-duplex

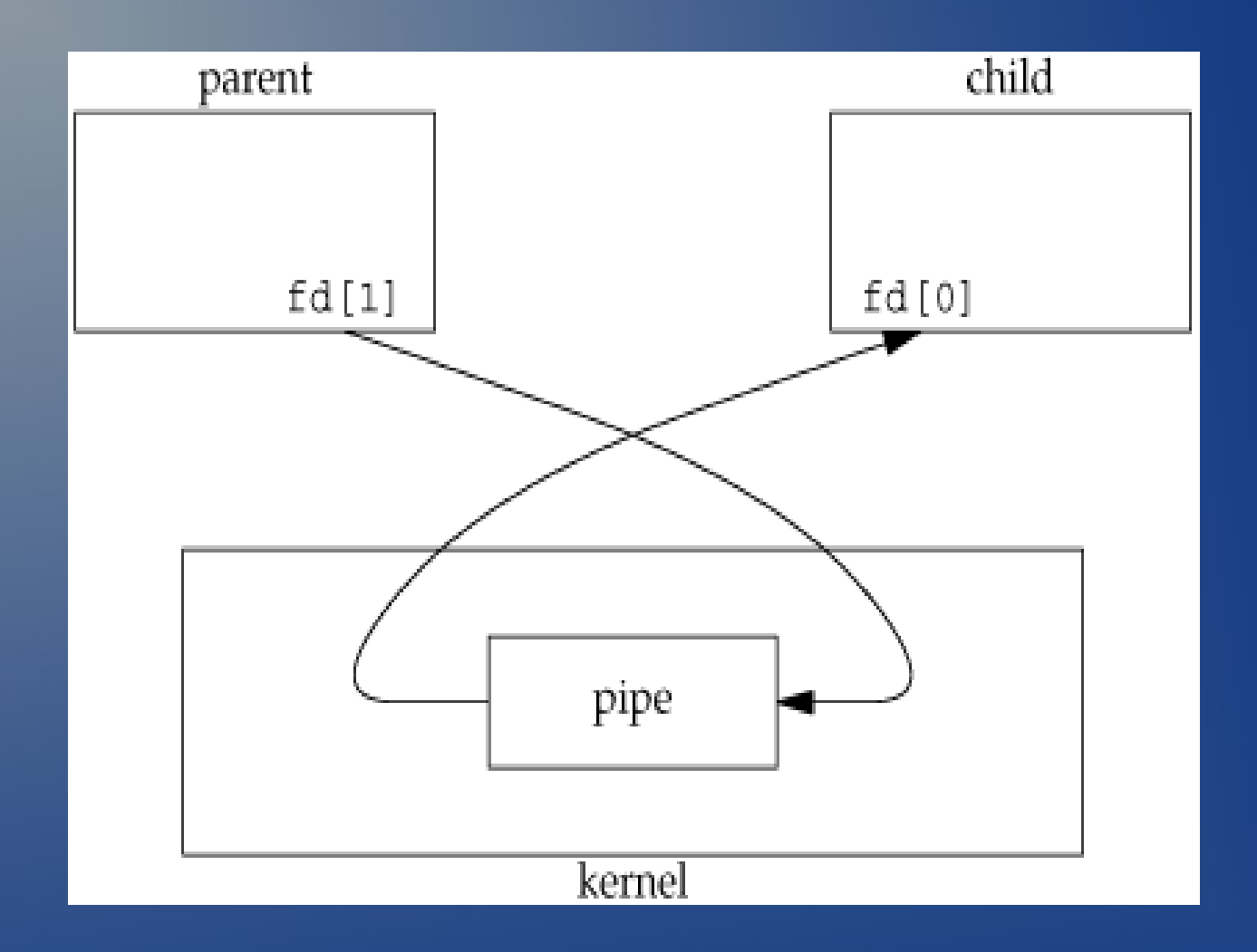

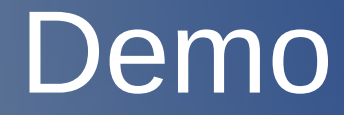

hello\_pipe.c

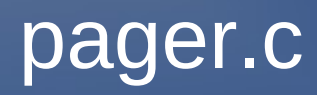

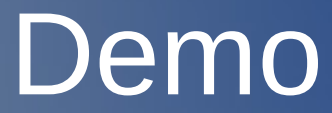

#### FIFOs

#### • FIFOs: first in, first out queues

- Addresses pipe's limitations allows two unrelated processes to communicate on the same host
- Visible inside file system
- Common uses:
	- Used by shell to pass data from one process to another (through shell pipelines)
	- Used as rendezvous point between clients and servers

### mkfifo

// mkfifo (3) system call

#include <sys/stat.h> int mkfifo(const char \*pathname, mode\_t mode);

\$ # mkfifo (1) command \$ mkfifo fifo1

\$ cat fifo1

\$ yes "hello" > fifo1 # in another terminal

### FIFOs in Client/Server Interaction

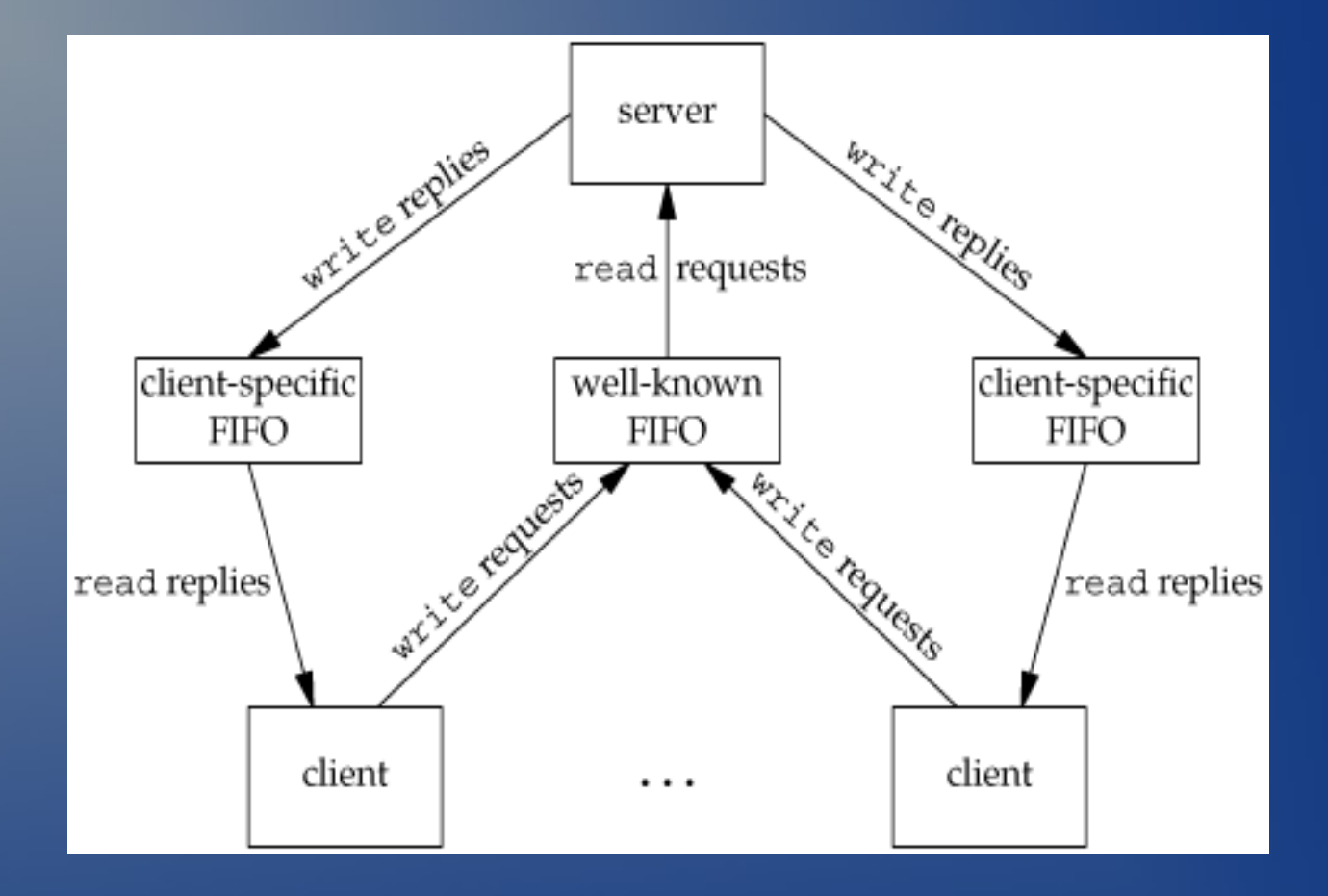

### Message Queues

• Linked list of messages stored within the kernel

#### • APIs:

- msgget open an existing queue or create one
- msgsnd add a message to message queue
- msgget retrieve a message from message queue

## Shared Memory

- Two or more processes share a piece of memory in user space
- No kernel involvement
- Fastest form of IPC available
- Read/write access has to be synchronized

#### **Semaphores**

- A protected variable used to controlling access to shared resources
- Similar to mutexes, but can have integer values associated:
	- process calls sem wait:
		- if semaphore value is larger than 0, decrease value and return immediatelly
		- if semaphore value is 0, block until value is larger than 0
	- process call sem post:
		- increase semaphore value and return immediately

• Can have "binary" and "counting" semaphores

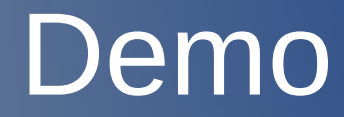

shmem.c